Mis à jour le 20/03/2025

[S'inscrire](https://www.ambient-it.net/formation/apache-superset/)

# Formation Apache Superset : la Data Visualisation Open-Source

2 jours (14 heures)

### Présentation

Notre formation Apache Superset vous enseignera la maîtrise complète de cet outil de data visualisation open-source.

Notre programme vous présentera l'ensemble de cette technologie en commençant par son installation et sa configuration dans un contexte de Business Intelligence. En effet, vous découvrirez les différentes méthodes d'installation via notamment Docker Compose ou Kubernetes.

Vous saurez connecter diverses sources de base de données SQL et de fichiers CSV. Vous apprendrez également à concevoir des [tableaux de bord sur-mesure](https://www.tableau.com/fr-fr/learn/articles/business-intelligence/bi-dashboards) et performants.

Notre formation Apache Superset se basera comme toujours sur la dernière version de l'outil : [Apache Superset 4.1.](https://github.com/apache/superset/releases)

## **Objectifs**

- Comprendre l'architecture et les composants clés d'Apache Superset.
- Créer et personnaliser des tableaux de bord interactifs adaptés aux besoins métier.
- Configurer des connexions sécurisées à différentes sources de données.
- Exploiter les fonctionnalités avancées pour optimiser vos analyses de données.
- Intégrer Superset dans vos environnements de production en toute sécurité.

## Public visé

● Data Analysts

● BI Engineers

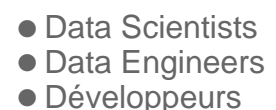

# PRÉ-REQUIS

- Connaissance de base en Python et ou SQL
- Familiarité avec les bases de données relationnelles ou non
- Connaissances basiques en visualisation de données

## Pré-requis technique

● Un ordinateur de 8Go de Ram et avec Docker et Git installés

### Programme de notre formation Apache Superset

#### Introduction à Apache Superset

- Présentation de l'outil, ses fonctionnalités et ses cas d'usage
- Positionnement dans l'écosystème des outils BI
- Architecture et modes de déploiement
- TP : Installation basique et prise en main de l'interface

#### Exploration et visualisation basique de données

- Rappels de concepts clés en data visualisation
- Types de visualisations Superset
- Connexion aux sources de données
- Visualisations basiques
- Dashboards
- TP : Créer un Dashboard à partir de données importées

#### Exploration et visualisation de données complexes

- Installation multi services de Superset
- Visualisation de données au fil de l'eau
- Visualisation de données géospatiales
- Visualisations complexes et interactives
- TP : Créer un Dashboard interactif multi sources

#### Exposition, Alertes et Rapports

- Modes de partage et diffusion
- Alertes
- Rapports
- TP : Partager son travail

#### Templating et extensions

- Templating Jinja
- Plugins complémentaires
- TP : Prise en main de Jinja et intégration de plugins

#### Intégration et personnalisation

- Extension des fonctionnalités via des plugins de visualisation
- Utilisation de l'API REST pour des intégrations automatisées
- Embedding de tableaux de bord dans des applications externes
- TP : Utiliser l'API REST pour automatiser la sauvegarde et la gestion des tableaux de bord

#### Administration et sécurité

- Sécuriser Superset
- Gestion des utilisateurs et des rôles
- Configuration des permissions et accès aux données
- **Gestion des objets Superset par API**
- TP : Administrer son instance locale Superset

#### Monitoring, Performance et scalabilité

- Configuration avancée des connexions
- Mise en cache des requêtes
- Requêtes asynchrones
- Journalisation des évènements
- Déploiement Kubernetes
- TP : Opérer son instance locale Superset

#### Conclusion et perspectives

- Autres configurations Superset
- Roadmap Superset
- Ressources documentaires
- REX et Questions / Réponses partiticipants

### Sociétés concernées

Cette formation s'adresse à la fois aux particuliers ainsi qu'aux entreprises, petites ou grandes,

souhaitant former ses équipes à une nouvelle technologie informatique avancée ou bien à acquérir des connaissances métiers spécifiques ou des méthodes modernes.

## Positionnement à l'entrée en formation

Le positionnement à l'entrée en formation respecte les critères qualité Qualiopi. Dès son inscription définitive, l'apprenant reçoit un questionnaire d'auto-évaluation nous permettant d'apprécier son niveau estimé sur différents types de technologies, ses attentes et objectifs personnels quant à la formation à venir, dans les limites imposées par le format sélectionné. Ce questionnaire nous permet également d'anticiper certaines difficultés de connexion ou de sécurité interne en entreprise (intraentreprise ou classe virtuelle) qui pourraient être problématiques pour le suivi et le bon déroulement de la session de formation.

## Méthodes pédagogiques

Stage Pratique : 60% Pratique, 40% Théorie. Support de la formation distribué au format numérique à tous les participants.

## **Organisation**

Le cours alterne les apports théoriques du formateur soutenus par des exemples et des séances de réflexions, et de travail en groupe.

## Validation

À la fin de la session, un questionnaire à choix multiples permet de vérifier l'acquisition correcte des compétences.

## Sanction

Une attestation sera remise à chaque stagiaire qui aura suivi la totalité de la formation.